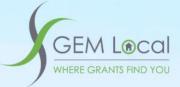

# GEM Local for Ruapehu District Councils' Community Organisations

### Welcome to GEM Local

This tool is designed to help you find grants that are relevant to your organisation, based on where you operate, what you do, and what your legal status is.

This HowTo guide will lead you through the process to register your organisation for access to your personalised grants calendar and grants management system.

HowTo: Subscribe to GEM Local through Ruapehu District Council

Your contact at council will provide you with an Access Code coupon for your subscription.

Open your internet web browser and go to this web site address (or click on the following link)

https://gemlocal.com/auth/login

You will land on the GEM Local home page:

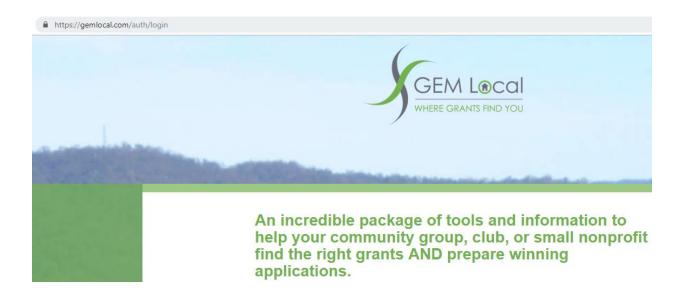

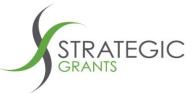

Scroll down to the section of the page where it says

I have a Council Access code.

and click onto the link that says **Register Here with your Council Access code** 

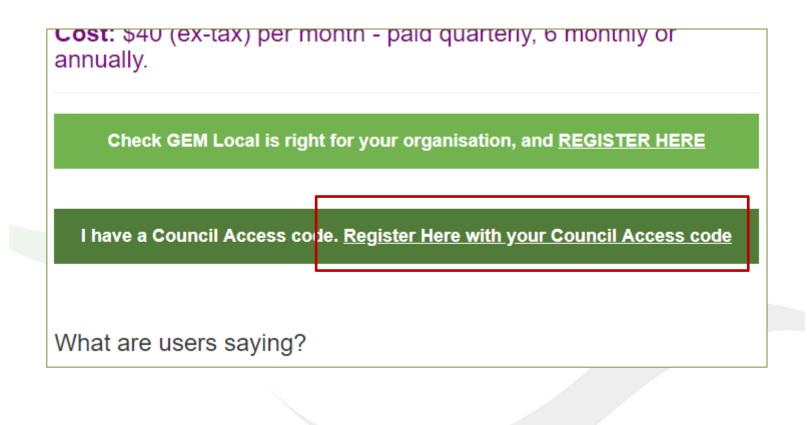

Strategic Grants Pty Ltd | ABN 58 140 784 943

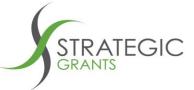

You are presented with the Register screen:

Grant strategies to bridge the divide between grant-seekers and grant-makers

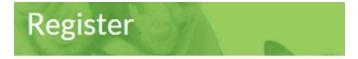

# **GEM Local for Councils** Free

Enter your council coupon code \*

Type in your assigned **council coupon code** / council access code.

Note that if you type it incorrectly you will receive an Invalid coupon code error message:

|                                 | GEI<br>Free                                             | M Local for Coun                                                | cils                                                    |                                        |
|---------------------------------|---------------------------------------------------------|-----------------------------------------------------------------|---------------------------------------------------------|----------------------------------------|
|                                 | COUN                                                    | our council coupon code *<br>CILCODE_ZZZ<br>upon code           |                                                         |                                        |
|                                 |                                                         |                                                                 |                                                         |                                        |
| Strategic Grants Pty            | Ltd   ABN 58 140 784 943                                | 4                                                               |                                                         |                                        |
| PO Box 384<br>Moorooka Qld 4105 | Australia P: 07 3892 1150<br>New Zealand P: 09 801 0433 | E: info@strategicgrants.com.au<br>E: info@strategicgrants.co.nz | www.strategicgrants.com.au<br>www.strategicgrants.co.nz | f /strategicgrants<br>/strategicgrants |

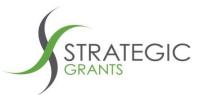

On typing in a valid **council coupon code**, the web page will expand to provide a page where you can enter your **Organisation Details** 

|                                         |                                                                              | Organisation Details                                                                                       |                        |
|-----------------------------------------|------------------------------------------------------------------------------|----------------------------------------------------------------------------------------------------|------------------------|
| Type in all your Organisational Details |                                                                              | What is the registered name of your nonprofit organisation? <sup>*</sup> MyCharitiesName                   |                        |
|                                         |                                                                              | What was your organisation's annual revenue in your last financial reports? () *         \$         555444 |                        |
| Create a Pas                            | ssword.                                                                      | Primary Contact                                                                                            |                        |
| Review the U                            | lser Agreement and tick.                                                     | Who is the representative from your organisation who will be the primary contact for your G                | EM Local subscription? |
| Click the Reg                           | hister button                                                                | First name *                                                                                               | Last name *            |
|                                         | jister bottott.                                                              | Hinu                                                                                                    | Jones                  |
|                                         |                                                                              | Position / Role *                                                                                          | Email *                |
|                                         |                                                                              | Fundraising Manager                                                                                        | funding@mycharity.org  |
|                                         |                                                                              | Phone Number*                                                                                              |                        |
|                                         |                                                                              | 12345678                                                                                                   |                        |
|                                         |                                                                              | How did you hear about GEM Local?                                                                          |                        |
|                                         | Account Password                                                             |                                                                                                    |                        |
|                                         |                                                                              |                                                                                                    |                        |
| 1                                       | Please enter a password for your account. Using symbols, capital letters and | l/or digits in your password will make it stronger.                                                        |                        |
|                                         | Password *                                                                   | Password Confirmation *                                                                                    |                        |
|                                         |                                                                              |                                                                                                    |                        |
|                                         | Very Strong                                                                  |                                                                                                    |                        |
|                                         |                                                                              |                                                                                                    |                        |
|                                         |                                                                              |                                                                                                    |                        |
|                                         | Click here to read the GEM Local User Agreement                              |                                                                                                    |                        |
|                                         | By ticking this box you accept our GEM Local Subscription User Age           | reement                                                                                                    |                        |
|                                         |                                                                              |                                                                                                    | Register               |

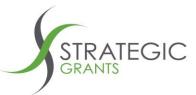

After you click Register, you will be directed to this screen.

Don't click anything, but wait to be directed to the GEM Local set up pages.

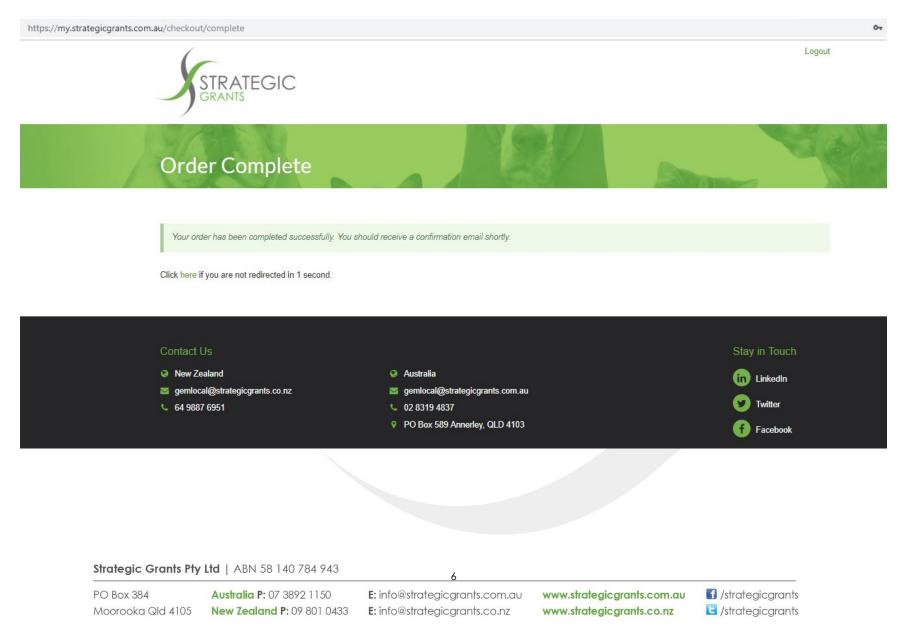

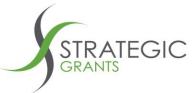

www.strategicgrants.co.nz

**L** /strategicgrants

You have now started the initial setup of your GEM Local grants calendar.

Note that you can change any of these settings you are about to set up, at any time in the future, within your GEM Local.

Tick on all relevant Legal Status option(s) that are relevant to your organisation.

Moorooka Qld 4105 New Zealand P: 09 801 0433 E: info@strategicgrants.co.nz

|                                                                                                    | Service Locations                                                 | Service Categories                                                                                                    | GEM Alerts                                   |
|----------------------------------------------------------------------------------------------------|-------------------------------------------------------------------|----------------------------------------------------------------------------------------------------|----------------------------------------------|
|                                                                                                    |                                                                   |                                                                                                    |                                              |
| Welcome to GEM Local! It's time to set up your acc                                                                                                    | count. The set-up process takes around 10 minutes to compi        | lete, and requires you to provide information about your organisation's legal stat                                                                                                    | is, what you do, and where you do it.        |
|                                                                                                    |                                                                   | · · · · · · · · · · · ·                                                                                                    |                                              |
| Select your legal statu                                                                                                    | S                                                                 |                                                                                                    |                                              |
| , 0                                                                                                    |                                                                   |                                                                                                    |                                              |
| Please tick ALL options that apply Which of the<br>It is critical that this is correct so that GEM Local only<br>Donee status here: http://www.ird.govt.nz/non-profit/ | v identifies grants that MyCharitiesName is eligible to apply for | pr. If you are unsure of your <b>legal status</b> , please look it up at https://www.register                                                                                                    | charities.govt.nz/CharitiesRegister/Search   |
|                                                                                                    |                                                                   |                                                                                                    |                                              |
| We are a charitable trust                                                                                                    |                                                                   | We are a Local Board                                                                                                    |                                              |
| We are registered with Charities Services (Registered                                                                                                    | d Charity)                                                        | We are a Private Training Establishment                                                                                                    |                                              |
| <ul> <li>We are a tax exempt organisation</li> <li>We are a religious charity</li> </ul>                                                                               |                                                                   | We are a school ✓ We are an incorporated society or group                                                                                                    |                                              |
|                                                                                                    |                                                                   | We are not incorporated We are not incorporated                                                                                                    |                                              |
| We are a social enterprise                                                                                                    |                                                                   |                                                                                                    |                                              |
| <ul> <li>We are a social enterprise</li> <li>We have Donee status</li> </ul>                                                                                           |                                                                   | We are not incorporated but have a relationship with an incorp                                                                                                    | orated body who will auspice our application |
|                                                                                                    |                                                                   | We are not incorporated but have a relationship with an incorp                                                                                                    | orated body who will auspice our applicatic  |
| We have Donee status                                                                                                    |                                                                   | We are not incorporated but have a relationship with an incorp<br>We are not incorporated but have a relationship with an incorp<br>We are not incorporated but have a relationship with an incorp<br>We are not incorporated but have a relationship with an incorp<br>We are not incorporated but have a relationship with an incorp<br>We are not incorporated but have a relationship with an incorp<br>We are not incorporated but have a relationship with an incorp<br>We are not incorporated but have a relationship with an incorp<br>We are not incorporated but have a relationship with an incorp<br>We are not incorporated but have a relationship with an incorp<br>with an incorp<br>We are not incorporated but have a relationship with an incorp<br>with an incorp<br>with an incorp<br>with an incorp<br>with an incorp<br>with an incorp<br>with an incorp<br>with a second with a second with an incorp<br>with a second with a second with a secon | orated body who will auspice our applicatio  |
| We have Donee status                                                                                                    |                                                                   | We are not incorporated but have a relationship with an incorporated but have a relationship with an incorpo                                                          |                                              |

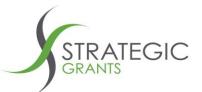

Specify which Geographic Regions you operate in. These are the regions in which you are seeking to fund your projects.

| New Zealand (specific sub-regions)            | Hawke's Bay (specific sub-regions) |
|-----------------------------------------------|------------------------------------|
| Select all sub-regions                        | Select all sub-regions             |
| NZ National                                   | ▲ Hastings                         |
| Auckland (specific sub-regions)               | Rangitikei                         |
| Bay of Plenty                                 | ✓ Taupo                            |
| Canterbury                                    | Wairoa                             |
| Gisborne                                      |                                    |
| Hawke's Bay (specific sub-regions)            |                                    |
| Manawatu-Whanganui                            |                                    |
| Marlborough                                   |                                    |
| ) Nelson                                      |                                    |
| ve & Continue                                 |                                    |
|                                               |                                    |
| Strategic Grants Pty Ltd   ABN 58 140 784 943 | 8                                  |

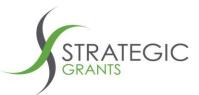

Select which Categories you are seeking funding for.

It is important to be specific and relevant to the projects you are seeking to fund, so that you don't receive irrelevant grants.

| Categories (entire category)                                                                                                    | Arts & Culture (specific sub-categories)                                                                                                    | Community Arts (specific sub-categories)                                                                                                    |
|----------------------------------------------------------------------------------------------------|----------------------------------------------------------------------------------------------------|----------------------------------------------------------------------------------------------------|
| Select one category at a time, then choose some or all of its relevant<br>subcategories in the next column. Please note: Animal Welfare and Legal<br>Assistance do not have subcategories.                                                                                                    | Please select the specific types of activities you do in each of your selected interest areas. You may choose to 'select all' for a particular category.                                                                                                    | Please select the specific types of activities you do in each of your selected interest areas. You may choose to 'select all' for a particular category. |
| Select all sub-categories                                                                                                    | Select all sub-categories                                                                                                    | Select all sub-categories                                                                                                    |
| Select all sub-categories         Aged Care         Animal Welfare         Animal Welfare         Community Development         Disability         Education         Environment (specific sub-categories)         Health         Human Rights         ICT I         Legal Assistance         Organisational Capacity Building I         Religion         Social Enterprise | <ul> <li>Select all sub-categories</li> <li>Artist Development</li> <li>Community Arts (specific sub-categories)</li> <li>Community Broadcasting</li> <li>Cultural Heritage</li> <li>Festivals, Events &amp; Exhibitions</li> <li>Indigenous Arts</li> <li>Maori Arts</li> <li>Performing Arts</li> <li>Tourism</li> <li>Visual Arts</li> <li>Writing &amp; Literature</li> </ul> | Select all sub-categories                                                                                                    |
| Social Welfare Sport & Rec                                                                                                    |                                                                                                    |                                                                                                    |
| Volunteers                                                                                                    |                                                                                                    |                                                                                                    |

Save & Continue

#### Click Save & Continue

Strategic Grants Pty Ltd | ABN 58 140 784 943

9

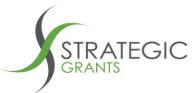

GEM Local will send you an email alert each time there is a new grant, that is relevant to your Organisation (based on the profile you are currently setting up).

In addition to the main email address for your Organisation, you can nominate 2 other email accounts to receive the email alerts.

## Select your email alerts

|                               |                                                       | your profile becomes available, or when a<br>have registered with. If you would like any | relevant grant closing date changes.<br>one else in your organisation to receive these as | well, please enter their email addresses below          | v.                 |               |
|-------------------------------|-------------------------------------------------------|------------------------------------------------------------------------------------------|-------------------------------------------------------------------------------------------|---------------------------------------------------------|--------------------|---------------|
|                               | Email funding@mych<br>Email ana@mycha<br>Email        |                                                                                          |                                                                                           |                                                         |                    |               |
| This is the last step         | in the setup.                                         |                                                                                          |                                                                                           |                                                         |                    | Save & Review |
| Click <b>Save &amp; Revie</b> | €W                                                    |                                                                                          |                                                                                           |                                                         |                    |               |
| POE                           | <b>tegic Grants Pty</b><br>Box 384<br>orooka Qld 4105 | Ltd   ABN 58 140 784 943<br>Australia P: 07 3892 1150<br>New Zealand P: 09 801 0433      | 10<br>E: info@strategicgrants.com.au<br>E: info@strategicgrants.co.nz                     | www.strategicgrants.com.au<br>www.strategicgrants.co.nz | f /strategicgrants |               |

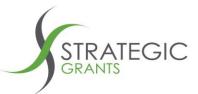

Here you can review the details you have set up in the previous steps.

#### You can always come back to this at any time, to update your settings

| EM L@COI News Grants Calendar Applicat      | ions Submitted Grants Need Help?                        |                                                                 |                                                         | My Account                       | Lo |
|---------------------------------------------|---------------------------------------------------------|-----------------------------------------------------------------|---------------------------------------------------------|----------------------------------|----|
|                                             |                                                         |                                                                 |                                                         |                                  |    |
| Your account has been successfully created. |                                                         |                                                                 |                                                         |                                  |    |
| MyCharitiesName Organ                       | nisation details                                        |                                                                 |                                                         |                                  |    |
| Details Legal Status Service Locations S    | Service Categories GEM Alerts                           |                                                                 |                                                         |                                  |    |
| Organisation MyCharitiesN                   | lame                                                    | Annual Revenue                                                  | \$555444.00                                             |                                  |    |
| Address Type Street                         |                                                         | Suburb / Town                                                   | Christchurch                                            |                                  |    |
| Address 1 1234 Aucklar                      | nd Street                                               | Country                                                         | New Zealand                                             |                                  |    |
| Address 2                                   |                                                         | State                                                           | West Coast                                              |                                  |    |
| Address 3                                   |                                                         | Postcode                                                        | 1234                                                    |                                  |    |
| First Name Hinu                             |                                                         | Your Email                                                      | funding@mycharity.org                                   |                                  |    |
| Last Name Jones                             |                                                         |                                                                 |                                                         |                                  |    |
| Position / Role Fundraising I               | Vanager                                                 |                                                                 |                                                         |                                  |    |
| Phone 12345678                              |                                                         |                                                                 |                                                         |                                  |    |
|                                             |                                                         |                                                                 | Edit P                                                  | rofile Save & Continue           |    |
| ck Save & Continue                          |                                                         |                                                                 |                                                         |                                  |    |
| Strategic Grants                            | Pty Ltd   ABN 58 140 784 943                            | 11                                                              |                                                         |                                  |    |
| PO Box 384<br>Moorooka Qld 41               | Australia P: 07 3892 1150<br>New Zealand P: 09 801 0433 | E: info@strategicgrants.com.au<br>E: info@strategicgrants.co.nz | www.strategicgrants.com.au<br>www.strategicgrants.co.nz | f /strategicgr<br>c /strategicgr |    |

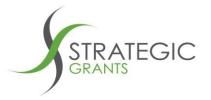

#### Congratulations! Your GEM Local account is set up and you are ready to start looking for new grant opportunities!

|                          |                       |              |              |                                                                       | you operate, and your legal status. E<br>as new information becomes availab         |                                    |                            |                  |
|--------------------------|-----------------------|--------------|--------------|-----------------------------------------------------------------------|-------------------------------------------------------------------------------------|------------------------------------|----------------------------|------------------|
| utomatically added in to | your Grants Calendar. |              |              |                                                                       |                                                                                     | ie nom anders, new grants that are | , relevant to your organis | allori will be   |
| -                        | -                     |              |              | n and see more of your Grants Ca<br>open in a new tab or window of yo |                                                                                     |                                    |                            |                  |
|                          |                       |              | -            |                                                                       | n at the bottom right of the screen.                                                |                                    |                            |                  |
|                          |                       |              |              |                                                                       | elines perfectly. If possible, you shoul                                            |                                    |                            | ppearing on your |
|                          | -                     | -            |              | -                                                                     | der has supported previously, to ensu<br>d to a <b>round which closed in the pa</b> |                                    |                            | utton.           |
|                          |                       |              |              |                                                                       |                                                                                     |                                    |                            |                  |
|                          |                       |              |              |                                                                       |                                                                                     |                                    |                            |                  |
|                          |                       |              |              |                                                                       |                                                                                     |                                    |                            |                  |
| Record Application       | Remove Grant          | Closing Date | Opening Date | Olosing Date Status                                                   | Closing Date Notes                                                                  | Grant Name                         | Funder Name                | Fund Type        |
| Record Application       | Remove Grant          | 31/12/2018   | 01/07/2018   |                                                                       |                                                                                     | Jetstar Flying Start               | Jetstar New Zealand        | Awards Moneta    |
|                          |                       |              |              |                                                                       |                                                                                     | New Zealand #24<br>Grant           |                            | Training & Trav  |
|                          |                       |              |              |                                                                       |                                                                                     | oran                               |                            |                  |
|                          |                       |              |              |                                                                       |                                                                                     |                                    |                            |                  |
|                          |                       |              |              |                                                                       |                                                                                     |                                    |                            |                  |
|                          |                       |              |              |                                                                       |                                                                                     |                                    |                            |                  |
|                          |                       |              |              |                                                                       |                                                                                     |                                    |                            |                  |